## **How To Record Nsf Cheque In Quickbooks**>>>CLICK HERE<<<

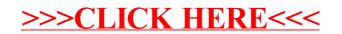